https://www.100test.com/kao\_ti2020/647/2021\_2022\_2011\_E5\_B9\_ B4\_E8\_AE\_A1\_c97\_647562.htm

 $($  80  $)$ 

myfile4.txt, -1

ReadText WriteText

## BLANK1C

也不得更改程序的结构! 给定源程序: #include #include #include void WriteText(FILE \*). void ReadText(FILE \*). main()  ${FILE * fp. if((fp=fopen("myfile4.txt", "w")) = = NULL} {print("open")}$ fail!! $\forall$ n"). exit(0).} WriteText(fp). fclose(fp).  $if((fp=fopen("myfile4.txt", "r")) == NULL)$  {printf(" open fail!!\n").  $ext(0. } ReadText(fp). folose(fp). }$  \*\*\*\*\*\*\*\*\*\*found\*\*\*\*\*\*\*\*\*/ void WriteText(FILE \_\_\_1\_\_\_) {char str[81]. printf("\nEnter string with -1 to end :\n"). gets(str). while(strcmp(str,"-1")!=0) {  $\sqrt{********}$ found\*\*\*\*\*\*\*\*\*\*/fputs(\_\_2\_\_,fw). fputs("\n",fw). gets(str). } } void ReadText(FILE \*fr) {char str[81]. printf("\nRead file and output to screen : $\infty$ "). fgets(str,81,fr). while(!feof(fr)) { /\*\*\*\*\*\*\*\*\*\*found\*\*\*\*\*\*\*\*\*\*/ printf("%s",\_\_\_3\_\_\_). fgets(str,81,fr). } } 解题答案: /\*\*\*\*\*\*\*\*\*\*第一空\*\*\*\*\*\*\*\*\*\*/ void WriteText(FILE \*fw) /\*\*\*\*\*\*\*\*\*\*\*\*\*\*\*\*\*\*\*\*\*\*\*\*\*\*\*\*/ fputs(str,fw). fputs("\n",fw). /\*\*\*\*\*\*\*\*\*\*\*\*\*\*\*\*\*\*\*\*\*\*\*\*\*\*\*\*\*/ printf("%s",str). \*\*\*\*\*\*\*\*\*\*\*\*\*\*\*\*\*\*\*\*\*\*\*\*\*\*\*\*\*\*\*\*\*\*\*\*\*\*\*\*\*\* #0000ff>2011年计算

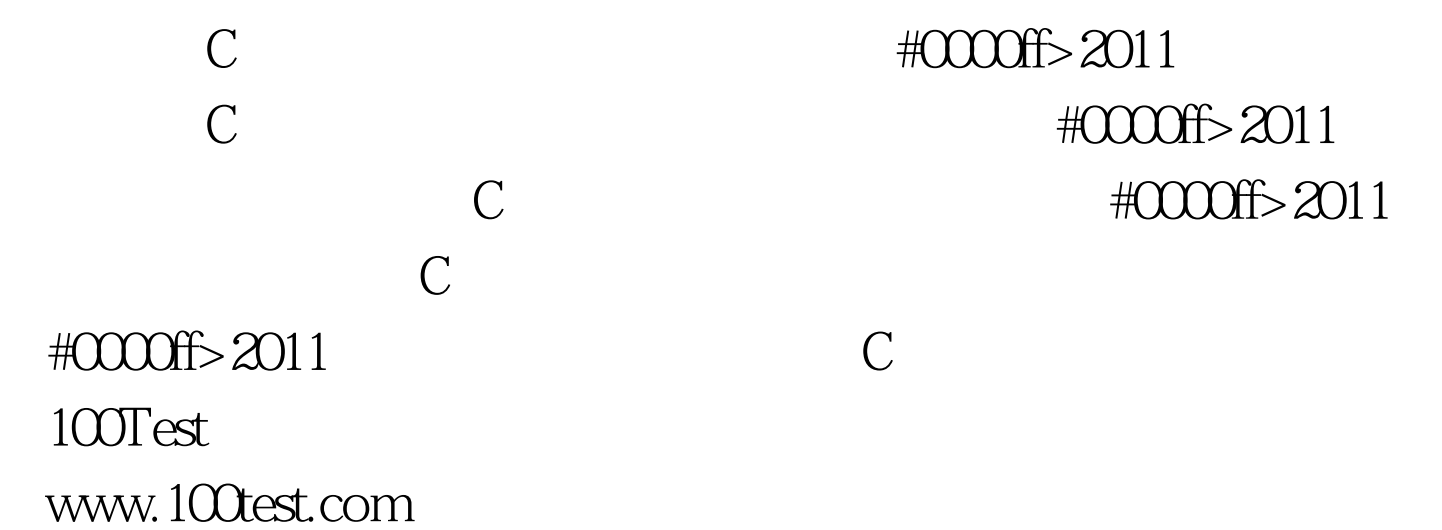